## EDWARD GRUSZCZYK, STANISŁAW SZABELSKI

Przedsiębiorstwo Geofizyki Górnictwa Naftowego w Krakowie

# PROGRAM AUTOMATYCZNEJ ESTYMACJI POLA PREDKOŚCI

#### 1. WPROWADZENIE

Znajomość rozkładu pola prędkości w ośrodku geologicznym ma ogromne znaczenie podczas interpretacji wyników rejestracji sejsmicznych. W wielu wypadkach zmienność pola prędkości odzwierciedla wzrost niejednorodności budowy geologicznej badanego obszaru.

W Ośrodku ETO PGGN w Krakowie, na zlecenie GIG w Katowicach, opracowano programy RAY I i RAY II, wyznaczające pole prędkości na podstawie czasów pierwszych wstąpień uzyskanych w wyniku prac sejsmicznych, prowadzonych metodą prześwietlań w układach: chodnik kopalniany - chodnik kopalniany, otwór wiertniczy - otwór wiertniczy, otwór wiertniczy - powierzchnia itp. Problem ten został po raz pierwszy przedstawiony przez P. Boisa et al (1). W PGGN programy te znalazły zastosowanie do określania niejednorodności budowy pokładów węgla kamiennego oraz do określania granic intruzii porfirowych.

Programy RAY I i RAY II składają się z dwóch głównych segmentów. Pierwszy realizuje tzw. zagadnienie proste. Ma ono na celu wymodelowanie dróg i czasów przebiegu promieni sejsmicznych dla zadanego dyskretnie rozkładu prędkości w konkretnej sytuacji punktów wzbudzania i punktów odbioru. Segment drugi rozwiązuje zadanie odwrotne, tzn. modeluje dyskretne pole prędkości na podstawie czasów pierwszych wstąpień.

W artykule przedstawiono, poza omówieniem teorii metody oraz konstrukcji algorytmów, przykłady rozwiązań konkretnych zadań geologicznych (patrz rozdz. 4).

#### 2. ZAGADNIENIE PROSTE

2.1. Zagadnienie proste ma na celu wymodelowanie dróg i czasów dojścia promieni sejsmicznych dla zadanego dyskretnie (w siatce kwadratowej lub prostokątnej) rozkładu prędkości w konkretnej sytuacji punktów wzbudzania i odbioru. W programie źródła drgań spreżystych są trak-

#### UKD 550.834': 550.344.4.094.5: 622.333 : 511/512 :68 l.3 .06RA Y

towane jako punkty wyjścia dla maksymalnie 100 promieni sejsmicznych różniących się między sobą kątem wyjścia. Przedział zmienności tych kątów jest określony parametrycznie przez użytkownika, a jego sens fizyczny jest związany z pojęciem kierunkowości źródeł drgań.

Aby obliczyć jeden promień sejsmiczny dla danego kąta wyjścia z punktu wzbudzania i założonego elementarnego przyrostu promienia, oblicza się kolejno współrzędne położenia końca tego elementu rozwiązując układ równań różniczkowych (opisany w dalszej części artykułu). Wykorzystuje się w tym celu uprzednio policzony rozkład pochodnych prędkości w węzłach sieci oraz wartości prędkości i ich pochodnych wyinterpolowane metodą wielomianu 3 stopnia w kolejnych punktach promienia. Tak wyliczony promień w zależności od konfiguracji pola prędkości może przecinać granice zadanego obszaru w różnych miejscach.

Ze zbioru wszystkich możliwych do obliczenia promieni różniących się kątami wyjścia tylko te są brane pod uwagę, które przecinają linię geofonów. Spośród nich zaś zapamiętywane są te, których końce nie leżą zbyt blisko ani zbyt daleko jeden względem drugiego. Z tak otrzymanego zbioru wybiera się promienie, których końce znajdują się w określonych parametrycznie otoczeniach geofonów. Promienie tych otoczeń dobierane są tak, aby błąd określenia czasu dojścia, wynikający z możliwego rozrzutu położeń końców promieni względem lokalizacji geofonów, był porównywalny z błędem pomiarowym. W związku z tym, że w procesie iteracyjnym realizowanym w drugim segmencie wykorzystywane są czasy pierwszych wstąpień, każdemu geofonowi przyporządkowuje się jeden promień, którego czas dojścia jest najmniejszy.

2.2 Rozchodzenie się drgań sprężystych w ośrodkach elastycznych, zgodnie z zasadą Fermata, odbywa się po takich drogach, że czas przyjścia jest ekstremalny, tzn. minimalny lub maksymalny. Matematycznym przedstawieniem zasady Fermata jest warunek, aby całka:

$$
F = V_A \int_{A}^{B} dt = \int_{A}^{B} n ds
$$
 [2.2.1]

gdzie:

 $V_4$  – prędkość,

- *n*  współczynnik załamania,
- *A, B*  punkty w przestrzepi dwuwymiarowej (patrz ryc. 1) o ekstremalnej wartości.

Wprowadzając parametr o jako niezależną zmienną *x* i *::* (które odtąd stają się zmiennymi zależnymi) otrzymuje się :

$$
ds = \sqrt{x'^2 + z'^2} d\sigma
$$

$$
x' = \frac{dx}{d\sigma}
$$

$$
z' = \frac{dz}{d\sigma}
$$

oraz całkę [2.2.1] w postaci:

$$
F = \int_{A}^{B} n(x, z) \sqrt{x'^2 + z'^2} d\sigma = \int_{A}^{B} G(x, z, x', z') d\sigma
$$
 [2.2.2]

Całka *F* ma wartość ekstremalną, gdy funkcja podcałkowa spełnia warunki Eulera:

$$
\frac{\delta G}{\delta x} - \frac{d}{d\sigma} \left( \frac{\delta G}{\delta x'} \right) = 0
$$
\n
$$
\frac{\delta G}{\delta z} - \frac{d}{d\sigma} \left( \frac{\delta G}{\delta z'} \right) = 0
$$
\n[2.2.3]

Ponieważ :

$$
\sqrt{x'^2 + z'^2} \frac{\delta n}{\delta x} - \frac{d}{d\sigma} \left[ \frac{n x'}{\sqrt{x'^2 + z'^2}} \right] = 0
$$
  

$$
\sqrt{x'^2 + z'^2} \frac{\delta n}{\delta z} - \frac{d}{d\sigma} \left[ \frac{n z'}{\sqrt{x'^2 + z'^2}} \right] = 0
$$

oraz :

$$
\frac{x'}{\sqrt{x'^2+z'^2}} = \frac{x'd\sigma}{\sqrt{x'^2+z'^2}}d\sigma = \frac{dx}{ds}
$$

otrzymuje się:

$$
\frac{dn}{ds} \cdot \frac{dx}{ds} + n \frac{d^2x}{ds^2} = \frac{\delta n}{\delta x}
$$
\n
$$
\frac{dn}{ds} \cdot \frac{dx}{ds} + n \frac{d^2z}{ds^2} = \frac{\delta n}{\delta z}
$$
\n[2.2.4]

Równania [2.2.4] określają drogę promienia sejsmicznego w przestrzeni dwuwymiarowej .

Uwzględniając następujące zależności :

$$
\frac{dn}{ds} = \frac{dn}{dx}\frac{dx}{ds} + \frac{dn}{dz}\frac{dz}{ds}
$$

$$
\frac{dx}{ds} = \cos\alpha
$$

$$
\frac{dz}{ds} = \sin\alpha
$$

uzyskuje się :

$$
\frac{dn}{dx}\cos^2\alpha + \frac{dn}{dz}\sin\alpha\cos\alpha + n\frac{d\alpha}{ds}(-\sin\alpha) = \frac{\delta n}{\delta x}
$$
\n[2.2.5]  
\n
$$
\frac{dn}{dx}\cos^2\alpha + \frac{dn}{dz}\sin\alpha\cos\alpha + n\frac{d\alpha}{ds}\frac{\cos^2\alpha}{\sin\alpha} = \frac{\delta n}{\delta z}\frac{\cos\alpha}{\sin\alpha}
$$

odejmując stronami powyższe równanie oraz wprowadzając zależności:

$$
n = \frac{V_o}{V}
$$

$$
\frac{\delta n}{n} = -\frac{\delta V}{V}
$$

otrzymuje się :

$$
\frac{d\dot{\alpha}}{ds} = \frac{1}{V} \left( \frac{\delta V}{\delta x} \sin \alpha - \frac{\delta V}{\delta z} \cos \alpha \right)
$$
 [2.2.6]

Równanie różniczkowe [2.2.6] ma rozwiązanie w każdym punkcie przestrzeni dwuwymiarowej, dla której funkcja  $V(x, z)$  i jej pierwsze pochodne są ciągłe. Ażeby otrzymać drogę oraz czas przebiegu promienia sejsmicznego, należy więc rozwiązać następujący układ równań różniczkowych:

$$
\frac{d\alpha}{ds} = \frac{1}{V} \left( \frac{\delta V}{\delta x} \sin \alpha - \frac{\delta V}{\delta z} \cos \alpha \right)
$$
  

$$
dx = ds \cos \alpha
$$
  

$$
dz = ds \sin \alpha
$$
  

$$
dt = \frac{1}{V} ds
$$
 (2.2.7)

Ten układ w programie RAY jest rozwiązywany numerycznie metodą Rungego-Kutta.

2.3. Z analizy układu [2.2.7] wynika, że w każdym punkcie przestrzeni dwuwymiarowej musi być znana wartość prędkości oraz jej pochodnych cząstkowych w kierunku *x* i *z.* Ponieważ rozkład prędkości jest zadany w sposób dyskretny, tzn . w węzłach sieci o względnie dużych oczkach zachodzi konieczność interpolacji wartości prędkości i jej pochodnych między tymi węzłami.

Oprócz omówionych warunków, które powinny spełniać funkcje V(x, z) związanych z matematyczną stroną zagadnienia, należy podczas doboru metody interpolacji pamiętać o geologicznym aspekcie problemu, tzn. o tym, że pole prędkości musi przybliżać rzeczywisty rozkład prędkości istniejący w ośrodku geologicznym. W związku z tym optymalną metodą jest interpolacja wielomianem 3 stopnia, który ma postać :

$$
G(x) = Ax^3 + Bx^2 + Cx + D
$$
 [2.3.1]

Współczynniki *A, B,* C, *D* tego wielomianu można wyliczyć z następującego układu równań:

$$
G(x_a) = Ax_a^3 + Bx_b^2 + Cx_a + D
$$
  
\n
$$
G(x_b) = Ax_b^3 + Bx_b^2 + Cx_b + D
$$
  
\n
$$
G'_x(x_a) = 3Ax_a^2 + 2Bx_a + C
$$
  
\n
$$
G'_x(x_b) = 3Ax_b^2 + 2Bx_b + C
$$
  
\n(2.3.2)

gdzie:  $x_a$  i  $x_b$  - punkty, w których  $G(x)$  i jej pochodne są znane.

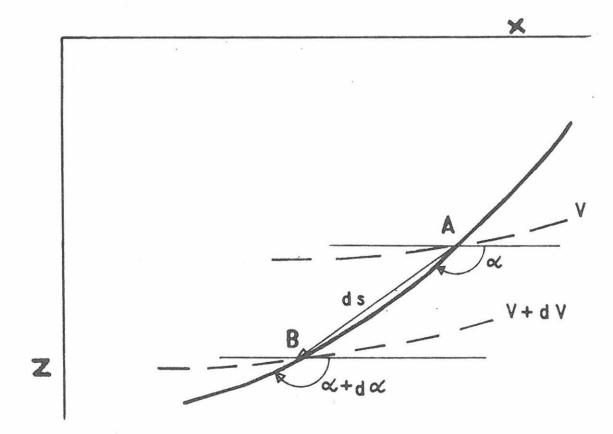

*Ryc. 1.* Promień *sejsmiczny* w *przestrzeni dwuwymiarowej.* 

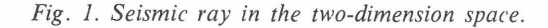

W ten sposób funkcja G(x) zostaje uzależniona od wartości  $G(x_a)$ ,

$$
G(x_b), \quad G'_x(x_a), \quad G'_x(x_b)
$$

$$
G(x) = \frac{1}{(x_b - x_a)^3} \{ (x_b - x)^2 (2x + x_b - 3x_a) G(x_a) + (x - x_a)^2 \times (3x_b - x_a - 2x) G(x_b) + (x_b - x_a) (x_b - x) (x - x_a) [2.3.3]
$$

$$
[(x_b - x) G'(x_a) - (x - x_a) G'(x_b)]\}
$$

Z równania [2.3.3] można obliczyć wartość funkcji *G*  dla dowolnego x należącego do przedziału  $(x_a, x_b)$ .

Ponieważ oprócz wartości prędkości w punkcie *A*  należy także wyinterpolować wartości pochodnych prędkości w tym punkcie, niezbędny będzie również wzór określający styczną do krzywej G(x) w punkcie

$$
G'(x) = \frac{1}{(x_b - x_a)^3} \{ \sigma(x_b - x) (x_a - x) [G(x_a) - G(x_b)] +
$$
  
+  $(x_b - x_a) \{ (x_b - 2x - x_a) [(x_b - x) G'(x_a) - (x - x_a) G'(x_b)] +$   
+  $(x_b - x) (x_a - x) [G'(x_a) - G'(x_b)] \}$  [2.3.4]

W celu znalezienia wartości prędkości i jej pochodnych w A należy dokonać interpolacji wartości prędkości, jej pierwszych i drugich pochodnych w  $C$  i  $B$  z wartości prędkości i jej pochodnych w I, II, III, IV, a następnie z uzyskanych w ten sposób danych można obliczyć odpowiednie wielkości w *A.* 

W każdym z punktów węzłowych (I, 11, III, IV) są określone:

*V* - prędkość,

 $V'_x - x$  pochodna prędkości,

- $V'_z$  *z* pochodna prędkości,
- $V_{xz}^{\prime\prime}$  druga pochodna prędkości.

Podstawiając do wzorów [2.3.3] i [2.3.4] za wartości funkcji  $G(x)$  i jej pochodnych w punktach  $x_a$  i  $x_b$  odpowiednio wartości *V*,  $V'_z$ ,  $V'_x$ ,  $V''_{xz}$  i współrzędne z punktów węzłowych, można obliczyć  $V(x)$ ,  $V'_x(x)$ ,  $V'_z(x)$ ,  $V'_x(x)$  w B i C, które to wielkości w analogiczny sposób wykorzystane dają poszukiwane wartości w *A*. Wartości *V* w *A*, *B*, *C* oraz V~ w *C* i *B* i V~ w *A* oblicza się za pomocą wzoru [2.3.3], natomiast  $V'_x$  i  $V''_{xz}$  w  $C$  i  $B$ ,  $V'_z$  w  $A$  oblicza się stosując wzór [2.3.4].

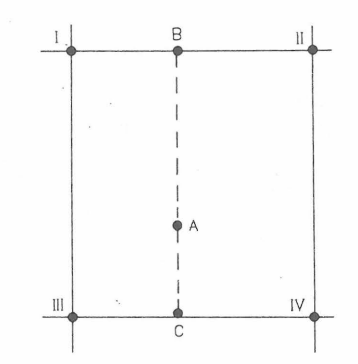

*Ryc. 2. Fragment sieci pola* prędkości *z zaznaczonymi punktami charakterystycznymi wykorzystywanymi* w *procesie interpolacyjnym.* 

Fig. 2. A fragment of velocity field network with charac*teristic points used in interpolation.* 

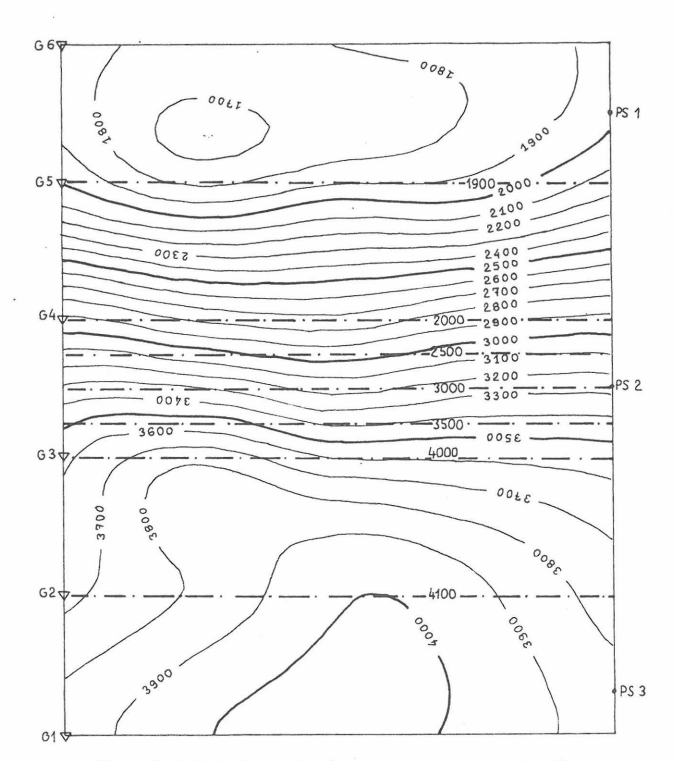

![](_page_2_Figure_19.jpeg)

*Fig. 3. Modelling of two-layered medium.* 

# 3. ZAGADNIENIE ODWROTNE

3.1. Przez rozwiązanie zagadnienia odwrotnego rozumie się wymodelowanie pola prędkości na podstawie czasów pierwszych wstąpień. Realizuje się to przez minimalizację odchyłek między czasem pomiarowym a czasem dojścia, wynikającym z zadanego *a priori* modelu. Minimalizacja jest procesem iteracyjnym, który przebiega tak długo, aż odchyłki będą porównywalne z błędem pomiarowym.

W obrębie każdego kroku iteracji rozwiązuje się układ równań wiążący odchyłki czasowe z poprawkami prędkości, którymi należałoby obarczyć wyjściowy model, przy uwzględnieniu dodatkowych ograniczeń związanych z dowolnością zmian pola prędkości. Następnie przeprowadza się analizę otrzymanego rozwiązania ze względu na jego fizyczny sens. Gdy rozwiązanie jest niezadowalające, roz-

![](_page_3_Figure_0.jpeg)

 $Ryc$ . 4. Anomalia prędkości w strefie występowania węgla.

![](_page_3_Figure_2.jpeg)

*Ryc.* 5. Anomalia prędkości w strefie występowania porfiru. *Fig. 5. Velocity anomaly in zone of occurrence of porphyry.* 

wiązuje się ponownie wyżej wymieniony układ równań, przyjmując inny stopień dowolności zmian pola. Proces ten powtarza się do momentu spełnienia przez wartości poprawek wszystkich wymagań. Ich ostateczne wartości dodawane są do wyjściowego pola prędkości .. Suma ta stanowi podstawę do obliczenia nowych wartości odchyłek, po czym następuje przejście do kolejnego kroku iteracji.

3.2. Podstawą do obliczenia odchyłki czasowej jest wzór określający czas przejścia promienia sejsmicznego od punktu wzbudzania do geofonu.

*Fig. 4 . Velocity anomaly . in zone of occurrence of coals.* 

Całkując równanie czwarte z układu [2.2.7] wzdłuż drogi promienia otrzymuje się :

$$
t = \int_{r} \frac{ds}{V} \tag{3.2.1}
$$

Każda zmiana pola prędkości ma dwojaki wpływ na czas dojścia promienia sejsmicznego. Następuje modyfikacja jego drogi oraz zmienia się prędkość propagacji drgań. Pierwsza przyczyna powoduje małe zmiany czasu dojścia, które można pominąć. Założenie to ułatwia dalsze rozważania bez szkody dla dokładności. Obliczając różniczkę zupełną wyrażenia [3.2.1], uzyskuje się:

$$
dt = \int_{r} \left[ \frac{\delta}{\delta s} \left( \frac{1}{V} \right) ds + \frac{\delta}{\delta t} \left( \frac{1}{V} \right) dt \right] ds \qquad [3.2.2]
$$

Ponieważ :

$$
\frac{\delta}{\delta s} \left( \frac{1}{V} \right) = 0
$$

wzór [3.2.2] redukuje się do:

$$
dt = \int_{V} \left[ \frac{\delta}{\delta t} \left( \frac{1}{V} \right) dt \right] ds
$$
 [3.2.3]

przechodząc na przyrosty skończone, po zróżniczkowaniu można napisać :

$$
\varDelta t = -\varDelta s \sum_{P_k} \frac{\varDelta V(r_k)}{V^2(r_k)} \tag{3.2.4}
$$

gdzie :

- $r_k$  bieżący punkt promienia r,
- , *Vrk*  wartości prędkości w punkcie k promienia *rwy*interpolowana na podstawie przyjętego *a priori*  rozkładu prędkości,

 $\Delta V_{r_k}$  – wartość poprawki prędkości w punkcie  $P_k$ ,

wyinterpolowana na podstawie rozkładu poprawek prędkości w węzłach sieci.

W celu ułatwienia dalszych rozważań, następne przekształcenia będą prowadzone przy użyciu rachunku macierzowego.

Wartości poprawek prędkości w punkcie bieżącym k promienia *r* są funkcjami liniowymi wartości poprawek prędkości w węzłach sieci. Można więc przedstawić poprawki czasu dojścia promienia jako liniowe funkcje poprawek prędkości w węzłach sieci. W związku z tym wzór [3.2.4] przyjmuje postać:

$$
\Delta T = A \Delta V \tag{3.2.5}
$$

gdzie:

 $\Delta T = [\Delta t_r]$  – jest to macierz kolumnowa, mająca tyle wierszy, ile w danym wypadku występuje promieni o czasie minimalnym. Elementami macierzy są odchyłki czasowe między czasami pomiarowymi a czasami wyliczonymi dla zadanego *a priori* rozkładu prędkości.

 $\Delta V = [\Delta V_m]$  – jest to macierz kolumnowa, mająca tyle elementów, ile występuje węzłów sieci prędkości. Jej elementami są poprawki pola prędkości w węzłach sieci, jakimi należy obarczyć prędkości, aby wyeliminować odchyłki czasowe.

 $A = [a_r, m]$  – jest to macierz prostokątna, która powstaje z macierzy  $C$  i  $B$  w następujący sposób: aby otrzymać jeden wiersz *A,* należy pomnożyć jedną z macierzy *C*  przez odpowiednią kolumnę macierzy B, gdzie:

C = *[cm' r]* - macierz prostokątna, w której każda kolumna odpowiada jednemu punktowi promienia i zawiera współczynniki wagowe wiążące prędkości w tym punkcie z prędkościami we wszystkich węzłach siatki. W związku z tym ma ona tyle wierszy, ile jest węzłów sieci, przy czym w każdej kolumnie występuje 16 wartości niezerowych. Współczynniki wagowania są otrzymywane dzięki interpolacji wielomianu trzeciego stopnia. Dla danego układu pomiarowego tworzonych jest tyle macierzy C, ile występuje promieni o czasie minimalnym.

 $B = (-\Delta s) \left[ \frac{1}{V_{k,r}^2} \right]$  – macierz prostokątna, mająca tyle

wierszy, ile występuje punktów promienia (w najdłuższym promieniu) i tyle kolumn, ile występuje promieni. Elementami macierzy *B* są odwrotności kwadratów prędkości we wszystkich punktach bieżących promienia. Tak więc wzór na jeden element macierzy A ma następującą postać:

$$
a_{r,m} = \frac{\sum_{k} \left( \frac{-\Delta s}{r_{k,k}} \right)}{V_{r,k}^2}
$$

Liczba równań układu [3.2.5) jest równa liczbie promieni sejsmicznych o minimalnym czasie przebiegu. Natomiast liczba niewiadomych jest równa liczbie węzłów sieci pola prędkości . Aby zapewnić rozwiązywalność tego układu dla wszystkich możliwych relacji między liczbą niewiadomych a liczbą równań, jest on rozwiązywany metodą najmniejszych kwadratów. W związku z tym układ [3.2.5) przyjmuje postać :

$$
\Delta V = (A^* A)^{-1} A^* \Delta T \qquad [3.2.6]
$$

Rozwiązanie otrzymane z układu równań [3.2.6) będzie obarczone błędem, którego wielkość zależy od relacji liczby równań do liczby niewiadomych. Najczęściej takie rozwiązanie nie odzwierciedla w zadowalającym stopniu rzeczywistego rozkładu prędkości w ośrodku geologicznym. Aby wyeliminować tę niedogodność, uzależniono od siebie wartości prędkości występujące w sąsiednich węzłach. Ta zależność w dalszej części artykułu będzie nazywana więzami. Więzy wprowadzane są w taki sposób, aby w trakcie realizacji programu cała odchyłka czasowa nie była kompensowana przez zmiany prędkości w pojedynczych węzłach. Formułując zagadnienie więzów w rachunku macierzowym wprowadza się macierz  $\Omega$  (*M*, *M*) według następującej procedury:

 $-$  tworzy się macierz zerową o wymiarach  $M$  na  $M$ , - węzłom sieci prędkości nadaje się numery od 1 do M według wierszy,

- z numerów węzłów sąsiadujących ze sobą w pionie i poziomie tworzy się pary liczb oraz wyznacza się ich wariacje dwuelementowe z powtórzeniami (i, i'),

- wariacji utworzonej z tych samych liczb przypisuje się wartości + 1, a z różnych - 1 i te wartości dodaje się do elementu macierzy o współrzędnych *i, i',* a następnie mnoży się je przez liczbę AE [0,1), która jest miarą wielkości więzów .

Po wprowadzeniu więzów równanie [3.2.6] przyjmuje postać:

$$
\Delta V = (A^* A + \lambda \Omega)^{-1} \cdot A^* \Delta T \qquad [3.2.7]
$$

W celu określenia dokładności rozwiązania układu równań [3.2.7], który został rozwiązany metodą najmniejszych kwadratów, wprowadza się wielkość:

$$
e(\lambda) = \sqrt{\frac{\sum E_{m,n}(\lambda)}{M}}
$$

gdzie:

$$
E(\lambda) = (A^* A) \Delta V(\lambda) - A^* \Delta T
$$

 $e(\lambda)$  – jest miarą błędu wynikającego z istnienia:

- niedopasowania wielkości poprawek czasowych obliczonych dla danego rozkładu poprawek prędkości do różnic między czasami pomierzonymi a obliczonymi przed wprowadzeniem tych poprawek prędkości,

- wpływ przeciętnej metody rozwiązywania układu równań dla danej wielkości więzów. Proces iteracyjny zostaje zakończony w momencie, gdy wartości więzów osiągają optymalną wielkość, tzn. taką, dla której  $e(\lambda)$ jest porównywalne z błędem pomiarowym zwagowanym średnią kwadratową elementów macierzy *A .* 

### 4. PRZYKŁADY ZASTOSOWANIA PROGRAMU

4.1. Poprawność działania programów RAY I i RAY II została sprawdzona na modelach oraz na praktycznych przykładach z dziedziny sejsmiki kopalnianej i karotażu sejsmicznego.

Test wykonany na modelach polegał na wyliczeniu za pomocą segmentu realizującego zadanie proste czasów dojścia promieni sejsmicznych dla zadanego rozkładu prędkości. Prędkości zostały tak dobrane, aby ich rozkład imitował ośrodek dwuwarstwowy, gdzie w pierwszej warstwie prędkości zmieniają się od 1800 m/s do 2000 m/s, a w drugiej od 4000 m/s do 4200 m/s. Przyjmując że czasy w ten sposób obliczone są czasami pierwszych wstąpień oraz wychodząc z dowolnego rozkładu prędkości, starano się wymodelować przy wykorzystaniu obu segmentów programu pierwotny rozkład prędkości. Efekt tej pracy jest pokazany na ryc. 3.

Analizując ten obraz, można dojść do wniosku, że uzyskany rozkład pola prędkości oddaje ogólnie w sposób

wierny pierwotny rozkład prędkości. Odstępstwa, jakie można zauwazyc, polegają na tym, że granica między warstwami rozmywa się i zamiast ostrej granicy występuje strefa znacznego gradientu prędkości oraz zaznacza się odgięcie linii pola w obszarach brzegowych. Odstępstwa te należy wiązać z małą ilością danych pomiarowych w stosunku do wielkości obszaru. Ilość danych pomiarowych, którą można przetwarzać, jest limitowana przez wielkość maszyny cyfrowej. Mimo występujących odstępstw, otrzymany obraz można łatwo zinterpretować jako ośrodek złożony z dwu warstw o średnich prędkościach odpowiednio 2000 m/s i 4000 m/s. Granicy między tymi warstwami odpowiada oś strefy znacznego gradientu prędkości.

4.2. Praktyczne efekty zastosowania programów RAY I i RAY II pokazano na przykładach. W przykładzie pierwszym przed geofizyką postawiono zadanie określenia zasięgu występowania pokładu węgla kamiennego, którego obecność śledzi się na ścianie chodnika kopalnianego. Kontrast prędkości między węglem a skałami otaczającymi wynosił w tym wypadku około 2000 m/s. Pomiary zostały wykonane między dwoma chodnikami kopalnianymi, ograniczającymi badane pole eksploatacyjne. Na ryc. 4 pokazano sytuację chodników oraz zaznaczono miejsca występowania węgla kamiennego.

Naniesiono również schemat obserwacji i rozkład pola prędkości, uzyskany w wyniku przetwarzania danych pomiarowych omawianymi programami. Charakteryzuje się on obecnością znacznego minimum w strefie występowania węgla w ścianie. Obraz pozwala określić zasięg węgla w głąb ściany. Interpretując oś gradientu prędkości (występującego wokół minimum) jako granicę między węglem a skałami otaczającycmi, uzyskano wyniki zgodne z wynikami osiągniętymi innymi metodami. Do chwili obecnej nie dysponujemy danymi pozwalającymi zweryfikować dokładność przeprowadzonej interpretacji. .

W przykładzie drugim (ryc. 5) pomiary zostały wykonane w układzie powierzchnia ziemi - otwór wiertniczy, w najbliższym otoczeniu wysadu porfirowego, którego obecność stwierdzono pracami geologicznymi na powierzchni ziemi oraz w dolnej części otworu. Prace geofizyczne miały na celu określenie wysadu porfirowego. Uzyskana za pomocą omawianych programów mapa pola prędkości pozwala stwierdzić, że porfiry występujące na powierzchni oraz w otworze wiertniczym są jedną strukturą, której  $granic$ ę – przylegającą do otworu – można określić. Prze-

## SUMMARY

Distribution of velocities may be established with the use of computer when first arrival times, obtained from seismic surveys carried out in following situations: bore $hole - borehole, borehole - surface, gallery - gallery etc.,$ are available. This problem has been presented for the time in papers by P. Bois and others. On the basis of these papers and the results of studies by the authors, algorithms and programmes RAY I and RAY II were constructed. The algorithms and programmes appeared usable in processing measurement data from works aimed at tracing inhomogeneities in geological structure of coal layers in mines as well as in delineation of areas suitable for mining works.

bieg osi gradientu wiernie odzwierciedla granicę wysadu, z wyjątkiem górnej części. Ta niedokładność może być wytłumaczona efektami brzegowami. Należy podkreślić, że w tym przykładzie rejestrowane promienie sejsmiczne pokrywają nierównomiernie badany obszar, co uniemożliwiło określenie drugiej granicy upadu.

#### 5. WNIOSKI

Jak widać z omówionych przykładów, zaprezentowana metoda dostarcza wielu informacji udokładniających i ułatwiających proces interpretacji geologicznej, które w inny sposób nie mogłyby być uzyskane. Należy dodać, że wskutek dążenia do osiągnięcia wyniku, który jest pewnym "wygładzeniem" ścisłego rozwiązania matematycznego, istnieje możliwość wybrania jednego z wielu prawdopodobnych rozwiązań. Może to doprowadzić do sytuacji, w której rozwiązanie to będzie miało znacznie większe błędy niż wynosi wartość błędu pomiarowego. Oznacza to, że albo błąd pomiarowy został źle określony, albo przyjęta gęstość dyskretnego określenia pola prędkości była zbyt mała, lub też proces iteracyjny został zbyt wcześnie zakończony.

Dalsze prace nad programem  $-$  obecnie prowadzone  $$ mają na celu wyeliminowanie tych niedokładności. Bada się również możliwość stosowania tej metody w celu określenia innych parametrów ośrodka geologicznego, takich jak np. współczynnik anizotropii, oraz wykonywane są prace, mające na celu określenie optymalnej metodyki interpretacji geologicznej map pola prędkości.

# LITERATURA

 $\gamma_{\rm N}$ 

- 1. Bo is  $P$ . et al.  $-$  Essai de determination automatique des vitesses sismiques par mesures entre puits. Geophysical Prospecting 1971 vol. 19.
- 2. Officer Ch. B. Introduction to Theoretical Geophysics. 1974.
- 3. Porte la M. et al. Mesures sismiques par transmission - application au genie civil. Geophysical Prospecting 1973 vol. 21.
- 4. Robinson E.A. Multichannel Time Series Analysis with Digital Computer Programs. 1967.

### **PE3HOME**

Имея времена первых вступлений полученные в результате сейсмических работ проведенных методом просвечивания (буровая скважина - буровая скважина, буровая скважина - поверхность, шахтная продольная - шахтная продольная и др.), можно при помощи математической машины вычислить распределение скоростей. Этот вопрос был в первый раз представлен в работах П. Буа и других. На основании этих работ и собственных рассуждений авторов были сконструированы алгоритмы и программы Рай I и Рай II. Их можно применять в обработке измерительных данных полученных при работах проводимых в каменноугольных шахтах для определения неоднородности геологического строения угольных пластов и для определения границ района пригодного для горной эксплуатации.